### Kurs JS - JavaScript. I wszystko jasne Cheat Sheet by [vizman](http://www.cheatography.com/vizman/) via [cheatography.com/49699/cs/13788/](http://www.cheatography.com/vizman/cheat-sheets/kurs-js-javascript-i-wszystko-jasne)

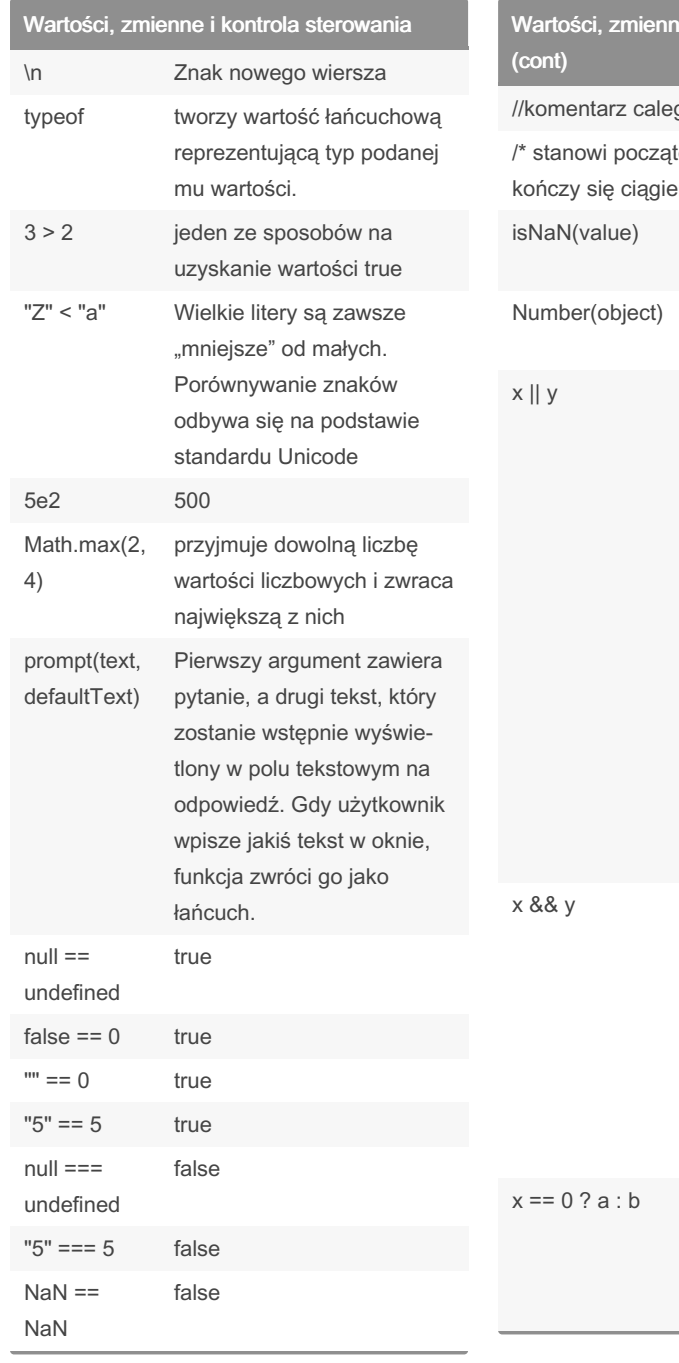

#### By vizman

[cheatography.com/vizman/](http://www.cheatography.com/vizman/)

# e i kontrola sterowania

go wiersza tek komentarza, który  $m^*$ Sprawdza czy wartość nie jest liczbą konwertuje różne wartości na liczby Jest to łatwy sposób na zdefiniowanie wartości "awaryjnej". najpierw sprawdza wartość znajdującą się po jego lewej stronie. Jeśli w wyniku konwersji tej wartości na typ logiczny otrzyma true, zwraca tę wartość znajdującą się po jego lewej stronie. W przeciwnym przypadku zwraca wartość znajdującą się po prawej. Gdy po jego lewej stronie znajduje się wartość dająca false po konwersji na typ logiczny, zwraca tę wartość. W przeciwnym przypadku zwraca wartość znajdującą się po prawej. Jeśli warunek x==0 daje wartość true wykonywane jest a. W przeciwnym wypadku b

Not published yet. Last updated 18th December, 2017. Page 1 of 4.

#### Funkcje - deklaracja

```
function add(a, b) {
    return a + b;
}
consol e.l og(add(2, 2));
lub
var add = functi on(a, b) {
    return a + b;
};
consol e.l og(add(2, 2));
argume nts.length- zwraca
liczbę argumentów funkcji.
argume nts[i]- odnosi się do i
argumentu.
```
Ta funkcja przyjmuje zmienną add. Jej argumenty nazywają się a i b. Instrukcja return a + b; stanowi treść właściwą tej funkcji. Gdy zostaje wykonana instrukcja return, sterowanie jest przekazywane na zewnątrz funkcji do miejsca, w którym ta funkcja została wywołana i wartość zwrotna zostaje przekazana do kodu, który to wywołanie wykonał. Jeśli za instrukcją return nie ma żadnego wyrażenia, funkcja zwraca wartość undefined.

### Funkcje - deklaracja zmiennych

o tym, które zmienne są widoczne w funkcji decyduje położenie tej funkcji w tekście programu. W funkcji widoczne są wszystkie zmienne, które zostały zdefiniowane "nad" jej definicją, czyli zarówno zdefiniowane w funkcjach ją zawierających jak i w głównym środowisku programu. Ta zasada określania dostępności zmiennych nazywa się leksykalnym określaniem zakresu.

Sponsored by CrosswordCheats.com Learn to solve cryptic crosswords! <http://crosswordcheats.com>

### Kurs JS - JavaScript. I wszystko jasne Cheat Sheet by [vizman](http://www.cheatography.com/vizman/) via [cheatography.com/49699/cs/13788/](http://www.cheatography.com/vizman/cheat-sheets/kurs-js-javascript-i-wszystko-jasne)

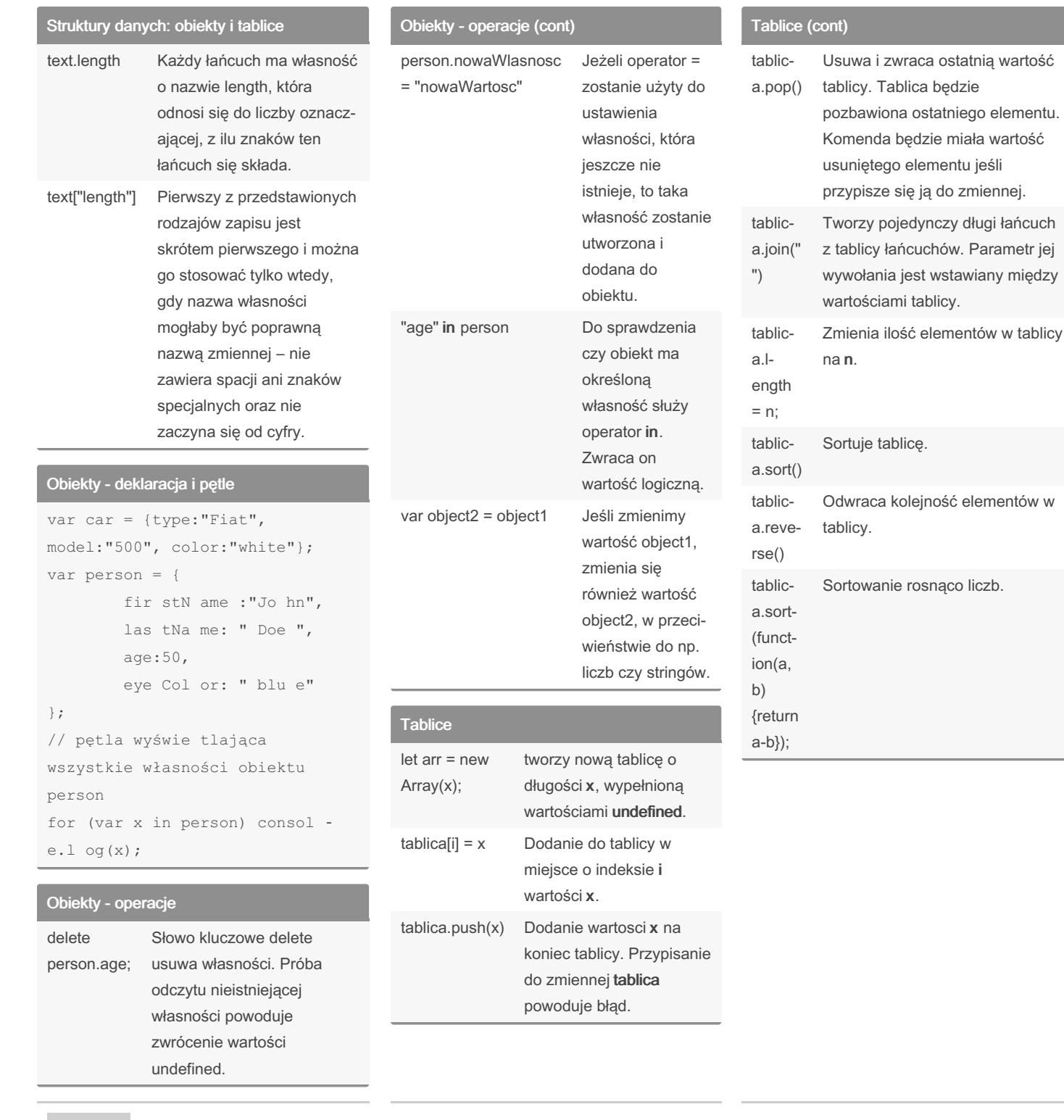

#### By vizman

[cheatography.com/vizman/](http://www.cheatography.com/vizman/)

Not published yet. Last updated 18th December, 2017. Page 2 of 4.

Sponsored by CrosswordCheats.com Learn to solve cryptic crosswords! <http://crosswordcheats.com>

rosnąco liczb.

### Kurs JS - JavaScript. I wszystko jasne Cheat Sheet by [vizman](http://www.cheatography.com/vizman/) via [cheatography.com/49699/cs/13788/](http://www.cheatography.com/vizman/cheat-sheets/kurs-js-javascript-i-wszystko-jasne)

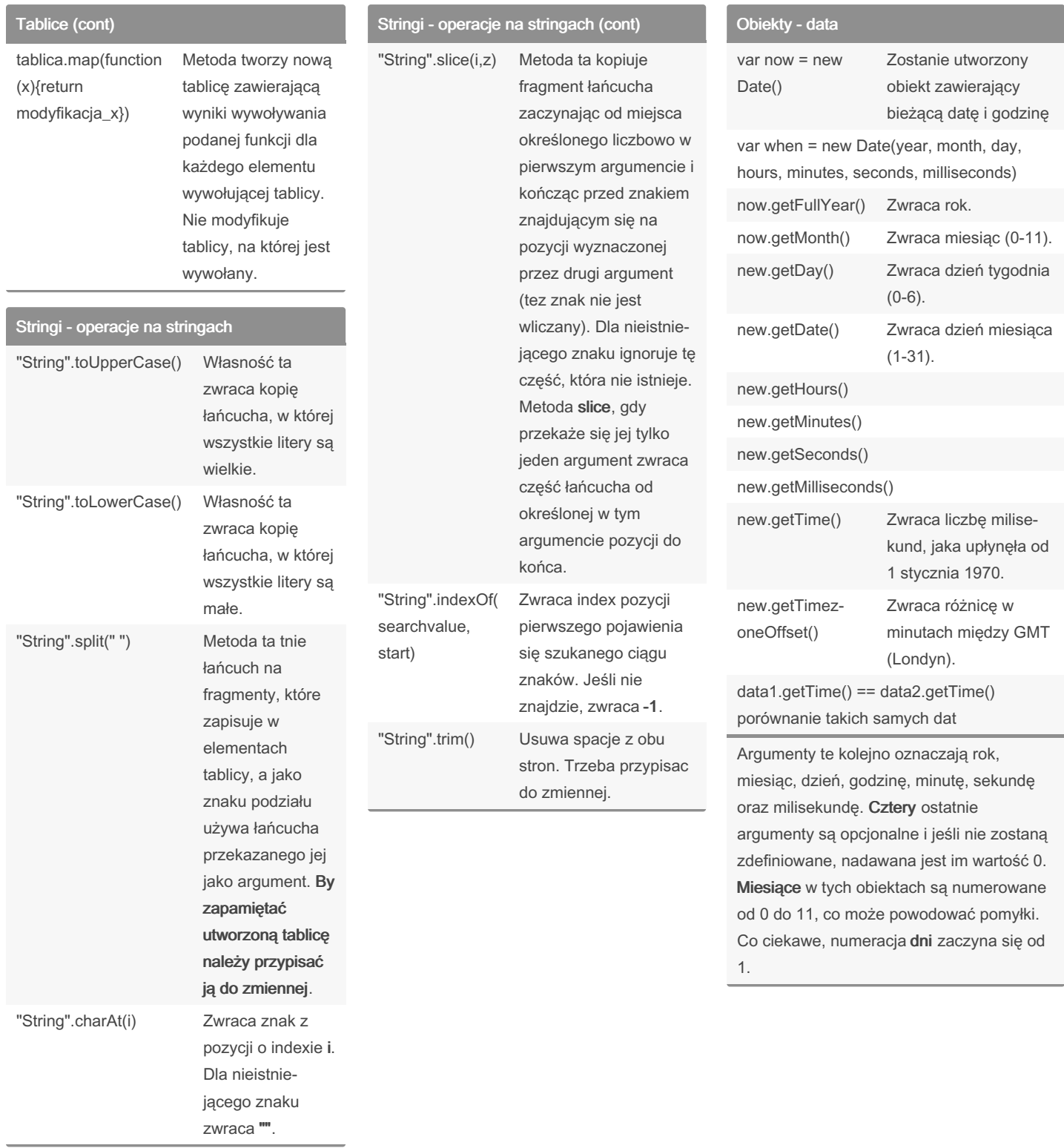

#### By vizman

[cheatography.com/vizman/](http://www.cheatography.com/vizman/)

Not published yet. Last updated 18th December, 2017. Page 3 of 4.

Sponsored by CrosswordCheats.com Learn to solve cryptic crosswords! <http://crosswordcheats.com>

### Kurs JS - JavaScript. I wszystko jasne Cheat Sheet by [vizman](http://www.cheatography.com/vizman/) via [cheatography.com/49699/cs/13788/](http://www.cheatography.com/vizman/cheat-sheets/kurs-js-javascript-i-wszystko-jasne)

# Math

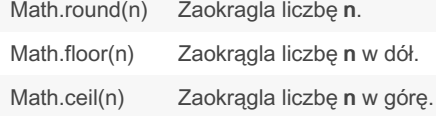

### By vizman

[cheatography.com/vizman/](http://www.cheatography.com/vizman/)

Not published yet. Last updated 18th December, 2017. Page 4 of 4.

Sponsored by CrosswordCheats.com Learn to solve cryptic crosswords! <http://crosswordcheats.com>